# **como operar na bet365**

- 1. como operar na bet365
- 2. como operar na bet365 :casino bet365 apk
- 3. como operar na bet365 :como ter várias contas na bet365

## **como operar na bet365**

#### Resumo:

**como operar na bet365 : Inscreva-se em mka.arq.br e ilumine seu caminho para a sorte! Ganhe um bônus exclusivo e comece a brilhar nas apostas!**  contente:

#### **como operar na bet365**

#### **Introdução ao Bet365**

A Bet365 é uma plataforma de apostas online amplamente acessível em como operar na bet365 vários países, incluindo o Reino Unido, Espanha, Itália, Dinamarca, Canadá, México, Austrália, Nova Zelândia e Índia. A disponibilidade de Bet364 pode ser limitada em como operar na bet365 alguns lugares devido a regulamentações locais.

#### **Variedade de Esportes e Opções de Apostas**

A Bet365 oferece uma ampla gama de esportes e opções de apostas:

- Futebol: Inúmeros campeonatos populares como a Premier League, La Liga, Liga dos Campeões, NBA, ACB espanhol, ATP, WTA e os Grand Slams estão disponíveis.
- Basquete: Apostas em como operar na bet365 ligas nacionais e internacionais permitem aos fãs apoiarem os times e jogadores.
- Tênis: Os torneios e jogos mais importantes estão disponíveis para apostas.
- Golfe: Apostas em como operar na bet365 torneios e competições em como operar na bet365 todo o mundo são oferecidas.
- Hóquei no Gelo: Jogos e ligas internacionais são cobertos.
- Críquete: Apostas em como operar na bet365 jogos e competições em como operar na bet365 escala global são possíveis.

#### **Lugares e Tempos para Apostas no Bet365**

Apdos então necessitam estar em como operar na bet365 localizações onde apostas Forex legais. A localização do apostador G será verificada pelo aplicativo para garantir a aderência à leis locais.

#### **Coleta de Dados**

Os dados neste artigo foram coletados através de pesquisas e investigaques relacionadas à

legislação e regulamentação de jogo.

## **como operar na bet365**

No mundo dos jogos e apostas, é fundamental entender os diferentes cenários que podem ocorrer, incluindo quando um jogo é anulado. Neste artigo, discutiremos o que isso significa no contexto do **bet365** e como isso pode impactar suas apostas.

#### **como operar na bet365**

Primeiramente, é importante compreender que existem algumas diferenças entre um jogo cancelado, adiado ou anulado nos termos da **bet365**. Quando um jogo é anulado, as apostas não são processadas e o valor apostado é reembolsado. Isso pode ocorrer, por exemplo, se um jogador não puder participar de um jogo em como operar na bet365 que você fez uma aposta.

#### **Apostas em como operar na bet365 Eventos Interrompidos**

Mas o que acontece se um jogo for interrompido antes do fim do tempo regulamentar? Neste caso, as apostas podem permanecer abertas ou serem devolvidas, dependendo da modalidade e da política da **bet365**. Se o jogo for interrompido e reiniciado dentro das 24 horas seguintes, as apostas no jogo original poderão ser anuladas, exceto aquelas em como operar na bet365 que o resultado esteja determinado antes da interrupção inicial.

### **Reembolso de Apostas**

Quando um jogo é oficialmente anulado, o valor apostado na partida é revertido para como operar na bet365 carteira no **bet365**. Isso vale tanto para apostas com saldo de depósito quanto para apostas feitas usando o saldo obtido com o código de bônus da **bet365**.

### **Faça Apostas Informadas**

Para minimizar o impacto de situações inesperadas, como jogos anulados ou interrompidos, é recomendável que você sempre faça suas apostas de forma informada. Tente entender as regras e políticas da **bet365** e siga as partidas cuidadosamente para minimizar os riscos.

### **Perguntas Frequentes**

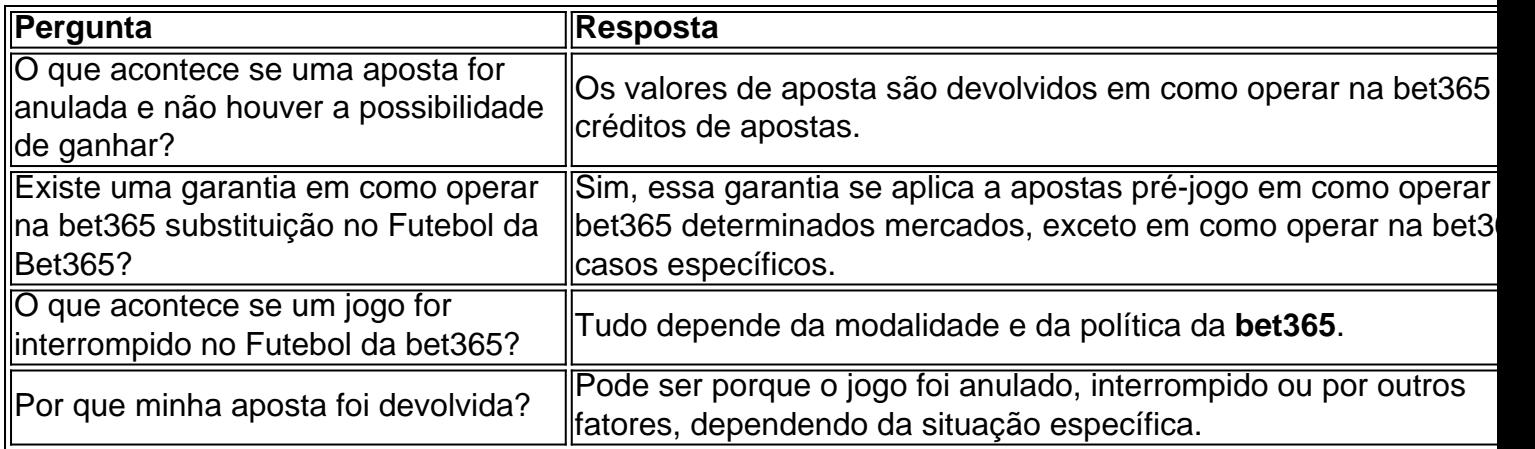

Compreender as regras e políticas da **bet365** pode ajudar a tomar decisões mais informadas ao fazer suas apostas esportivas.

## **como operar na bet365 :casino bet365 apk**

## **Como apostar na Bet365: uma guia para brasileiros**

A Bet365 é uma das casas de apostas esportivas mais populares do mundo, e não é de admirar que tantos brasileiros desejam saber como fazer suas apostas nela. Neste artigo, você vai aprender tudo o que precisa saber sobre como jogar na Bet365, desde a abertura de uma conta até a colocação de suas primeiras apostas.

### **Criando uma conta na Bet365**

Antes de poder começar a apostar, é necessário ter uma conta na Bet365. Para isso, acesse o site deles e clique em como operar na bet365 "Registrar-se". Preencha o formulário com suas informações pessoais e escolha um nome de usuário e uma senha. Certifique-se de fornecer um endereço de e-mail válido, pois você vai precisar confirmá-lo mais tarde.

### **Fazendo um depósito**

Depois de ter como operar na bet365 conta criada, é hora de fazer um depósito. A Bet365 oferece vários métodos de pagamento, incluindo cartões de crédito, bancos online e carteiras eletrônicas. Escolha o método que preferir e siga as instruções para completar o depósito. Lembre-se de que o valor mínimo de depósito é de R\$ 10,00.

### **Navegando pelo site**

Agora que você tem dinheiro em como operar na bet365 como operar na bet365 conta, é hora de explorar o site. A navegação é bastante intuitiva, mas se você estiver perdido, pode procurar por um esporte ou evento específico usando a barra de pesquisa. As opções de apostas estarão disponíveis no lado esquerdo da tela, enquanto as cotas serão exibidas no centro.

#### **Fazendo suas apostas**

Quando você encontrar uma aposta que deseja fazer, clique em como operar na bet365 suas cotas para adicioná-la à como operar na bet365 cesta de apostas. Em seguida, escolha o tipo de aposta que deseja fazer (simples, combinada, etc.) e insira o valor que deseja apostar. Antes de confirmar, verifique se todas as informações estão corretas e se você está satisfeito com as cotas oferecidas.

### **Assistência ao cliente**

Se você tiver alguma dúvida ou problema, a Bet365 oferece suporte ao cliente 24 horas por dia, 7 dias por semana. Você pode entrar em como operar na bet365 contato com eles por telefone, chat ao vivo ou e-mail. Eles também possuem uma seção de perguntas frequentes que pode ajudar a resolver algumas dúvidas comuns.

Agora que você sabe como jogar na Bet365, é hora de começar a apostar e torcer para suas equipes favoritas. Boa sorte e lembre-se de jogar de forma responsável!

1. Olá, caros leitores! Hoje vamos falar sobre como realizar apostas em como operar na bet365 corridas de cavalos no site Bet3

## **como operar na bet365 :como ter várias contas na bet365**

Keir Starmer acusou Rishi Sunak de mentir deliberadamente quando afirmou que os planos dos gastos trabalhistas aumentariam impostos como operar na bet365 2.000, dizendo as táticas do primeiro-ministro no debate na TV da noite desta terça mostraram ser desonestos ao serem pressionado.

Em meio a uma guerra de palavras cada vez mais amarga e pessoal sobre o conflito no debate entre primeiro-ministro do país, Starmer disse acreditar que Sunak deveria ser investigado por violar um código ministerial.

"O que você viu na noite passada foi um primeiro-ministro com as costas contra a parede, tentando desesperadamente defender uma terrível história no escritório recorrendo às mentiras", disse Starmer como operar na bet365 entrevista à imprensa durante visita ao estaleiro histórico do Portsmouth.

"Ele sabia muito bem o que estava fazendo. Mentiu sobre nossos planos e esse é um verdadeiro teste de caráter, pois ao irmos às urnas os eleitores devem saber do personagem dos dois indivíduos querendo ser primeiro-ministros".

O primeiro-ministro revelou seu caráter na noite passada – alguém que recorre a mentiras quando está sob pressão. "

Perguntado se acreditava que Sunak havia violado o código ministerial e apoiaria uma investigação, Starmer respondeu: "Sim. Ele violou esse Código Ministerial porque mentiu". A eleição, disse ele foi "uma escolha entre caos e divisão", agora está como operar na bet365 cima dela. "

Sunak disse repetidamente durante o debate da ITV com Starmer que "funcionários independentes do Tesouro" custaram às políticas trabalhistas "e elas equivalem a um aumento de impostos 2.000 para todos".

Na quarta-feira, uma carta surgiu de James Bowler secretário permanente do Tesouro na qual o ministro disse que os ministros não devem sugerir funcionários públicos tinham produzido a figura.

Em carta a Darren Jones, o secretário-chefe do Tesouro da sombra enviada na segunda mas não mencionada por Starmer no debate sobre os custos de um documento que inclui "além dos fornecidos pelo serviço público".

Ele escreveu: "Os custos derivados de outras fontes ou produzidos por outros organismos não devem ser apresentados como tendo sido produzido pelo serviço público. Lembrei ministros e conselheiros que este deveria acontecer."

Starmer, que foi para uma viagem ao redor do porto como operar na bet365 um navio de desembarque tipo D-Day com passageiros incluindo Len Chivers segundo veterano da guerra mundial e esquivou perguntas sobre se ele tinha sabido a carta antes o debate.

skip promoção newsletter passado

após a promoção da newsletter;

Claire Coutinho, secretária de energia e um dos aliados mais próximos da Sunak já havia dobrado o ataque dizendo que a cifra veio do "custos oficiais provenientes das Finanças", cheios com funcionários públicos brilhantes independentes"que não estariam colocando nada desonesto no briefing.

Quando perguntado se o Tesouro havia calculado os números com base como operar na bet365 "assunções de conselheiros especiais", Coutinho disse ao Breakfast: "Se eu pudesse simplesmente adiar isso, porque trabalhei no tesouro e posso dizer que esses são funcionários públicos brilhantes independentes. Eles não estariam colocando nada desonesto lá dentro ". Estas todas as políticas estabelecidas pelo Partido Trabalhista na verdade estão subestimando a despesa para famílias."

Mais tarde, ela esclareceu que o aumento de impostos seria "ao longo do curso da legislatura. É 2.000 ao largo dos quatro anos", quando falando para Hoje na Radio 4.

Em suas entrevistas à mídia como operar na bet365 Portsmouth, Starmer rejeitou novamente a

ideia dizendo: "Todos os planos do Partido Trabalhista são totalmente caros e financiados. Eles não envolvem aumento de impostos para trabalhadores".

Author: mka.arq.br Subject: como operar na bet365 Keywords: como operar na bet365 Update: 2024/7/17 16:23:17